# **Google Drive**

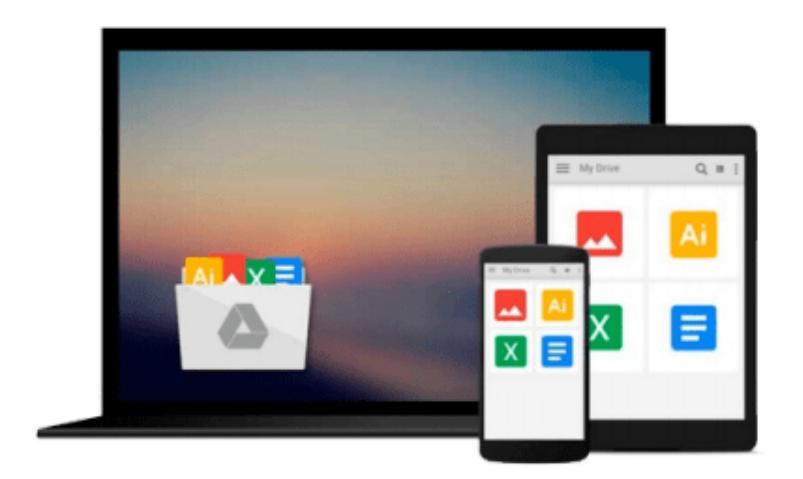

 $\equiv$ 

# **Introduction to Google SketchUp**

*Aidan Chopra*

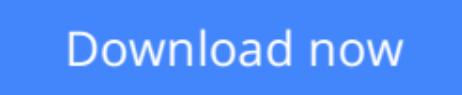

[Click here](http://zonebook.me/go/read.php?id=1118077822) if your download doesn"t start automatically

# **Introduction to Google SketchUp**

Aidan Chopra

### **Introduction to Google SketchUp** Aidan Chopra

The  $2<sup>nd</sup>$  edition of Chopra's Google SketchUp provides key pedagogical elements, which help prepare readers for the workforce. The content provides real-world and applied material including better PowerPoint presentations and how-to animations. Additional features include updated content to reflect software upgrades and market use; new pedagogy elements and interior design; and more robust resources that will are appropriate for different users of Google Sketch.

The book also addresses the similarities between the adapted title, Google SketchUp 8 for Dummies, and Google SketchUp 2. This includes a title that contains the core content and basic software how-to from For Dummies; revised TOC to reflect the course; and new material developed/written by writer and academic advisors/reviewers. This edition goes beyond the basic software use to teach on portions of SketchUp.

**L** [Download](http://zonebook.me/go/read.php?id=1118077822) [Introduction to Google SketchUp ...pdf](http://zonebook.me/go/read.php?id=1118077822)

**[Read Online](http://zonebook.me/go/read.php?id=1118077822)** [Introduction to Google SketchUp ...pdf](http://zonebook.me/go/read.php?id=1118077822)

#### **From reader reviews:**

#### **Angel Gardner:**

The book Introduction to Google SketchUp make one feel enjoy for your spare time. You may use to make your capable much more increase. Book can to become your best friend when you getting tension or having big problem with your subject. If you can make studying a book Introduction to Google SketchUp for being your habit, you can get much more advantages, like add your capable, increase your knowledge about a number of or all subjects. You can know everything if you like open and read a e-book Introduction to Google SketchUp. Kinds of book are several. It means that, science guide or encyclopedia or other folks. So , how do you think about this book?

#### **Irene Parker:**

Now a day individuals who Living in the era everywhere everything reachable by connect with the internet and the resources in it can be true or not call for people to be aware of each details they get. How a lot more to be smart in having any information nowadays? Of course the correct answer is reading a book. Studying a book can help people out of this uncertainty Information particularly this Introduction to Google SketchUp book because this book offers you rich facts and knowledge. Of course the knowledge in this book hundred pct guarantees there is no doubt in it everbody knows.

#### **Kent Moore:**

In this age globalization it is important to someone to find information. The information will make professionals understand the condition of the world. The health of the world makes the information simpler to share. You can find a lot of recommendations to get information example: internet, magazine, book, and soon. You can view that now, a lot of publisher which print many kinds of book. The book that recommended for your requirements is Introduction to Google SketchUp this publication consist a lot of the information on the condition of this world now. This particular book was represented how can the world has grown up. The language styles that writer use for explain it is easy to understand. Often the writer made some research when he makes this book. That's why this book suited all of you.

#### **Donald Edmond:**

That publication can make you to feel relax. That book Introduction to Google SketchUp was bright colored and of course has pictures on there. As we know that book Introduction to Google SketchUp has many kinds or type. Start from kids until young adults. For example Naruto or Investigator Conan you can read and believe you are the character on there. Therefore not at all of book are make you bored, any it makes you feel happy, fun and loosen up. Try to choose the best book for you and try to like reading which.

**Download and Read Online Introduction to Google SketchUp Aidan Chopra #7IAKR4F9EGL**

## **Read Introduction to Google SketchUp by Aidan Chopra for online ebook**

Introduction to Google SketchUp by Aidan Chopra Free PDF d0wnl0ad, audio books, books to read, good books to read, cheap books, good books, online books, books online, book reviews epub, read books online, books to read online, online library, greatbooks to read, PDF best books to read, top books to read Introduction to Google SketchUp by Aidan Chopra books to read online.

### **Online Introduction to Google SketchUp by Aidan Chopra ebook PDF download**

### **Introduction to Google SketchUp by Aidan Chopra Doc**

**Introduction to Google SketchUp by Aidan Chopra Mobipocket**

**Introduction to Google SketchUp by Aidan Chopra EPub**